#### **OpenSim Developers Jamboree Agenda – PRELIMINARY (Day 1) Clark Center Room S282**

### **DAY 1 – Wednesday, October 28, 2009**

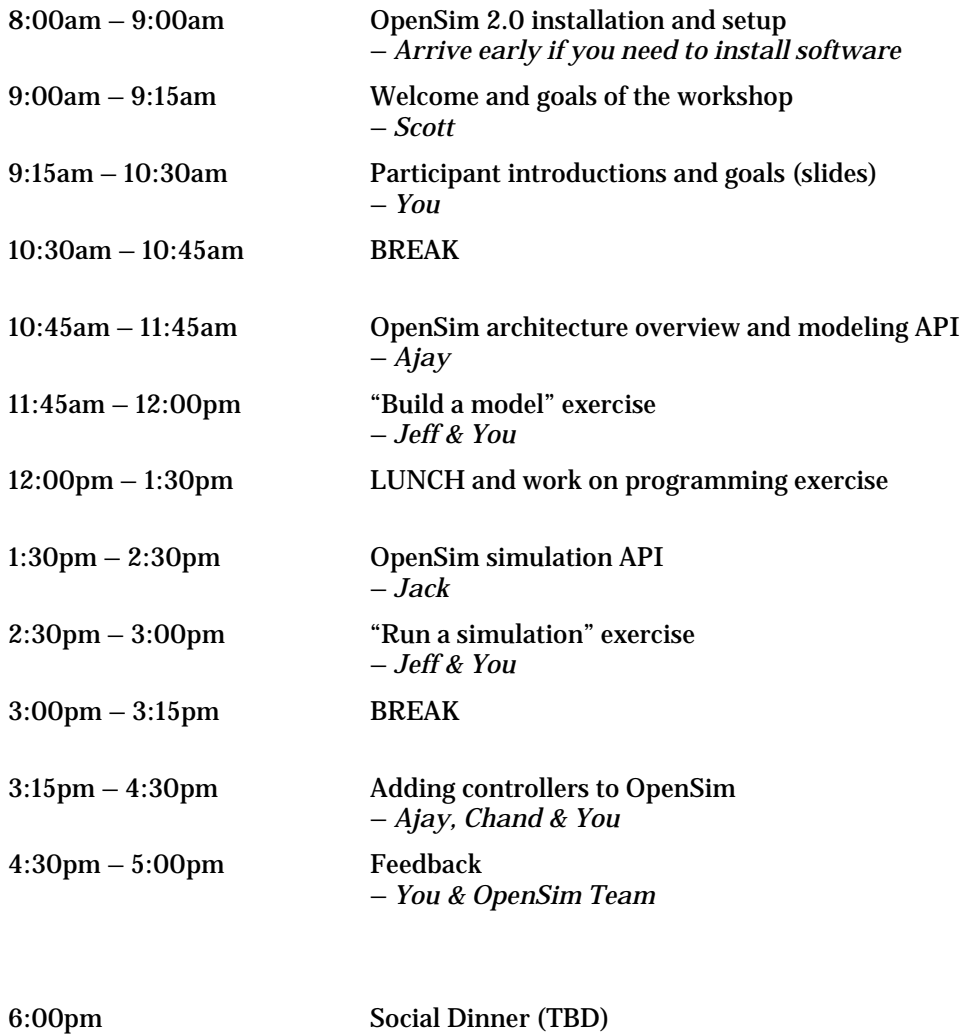

# **OpenSim Developers Jamboree Agenda – PRELIMINARY (Days 2 & 3)**

## **DAY 2 – Thursday, October 29, 2009**

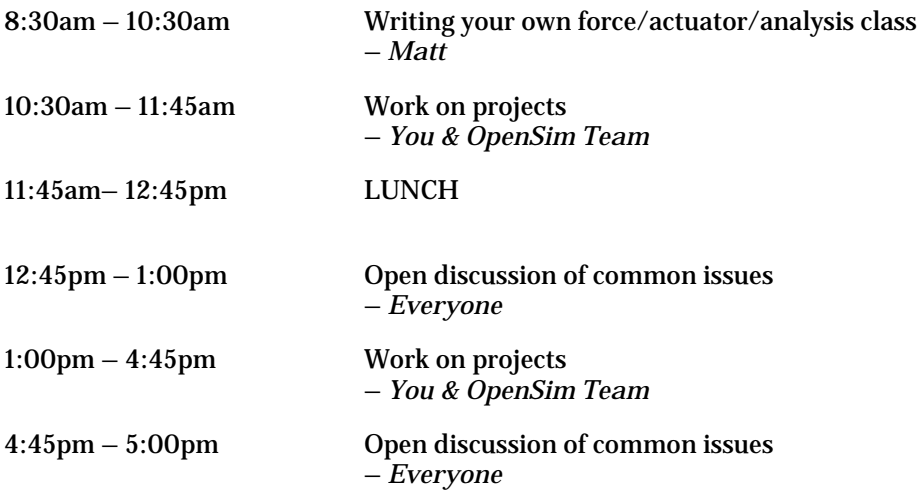

## **DAY 3 – Friday, October 30, 2009**

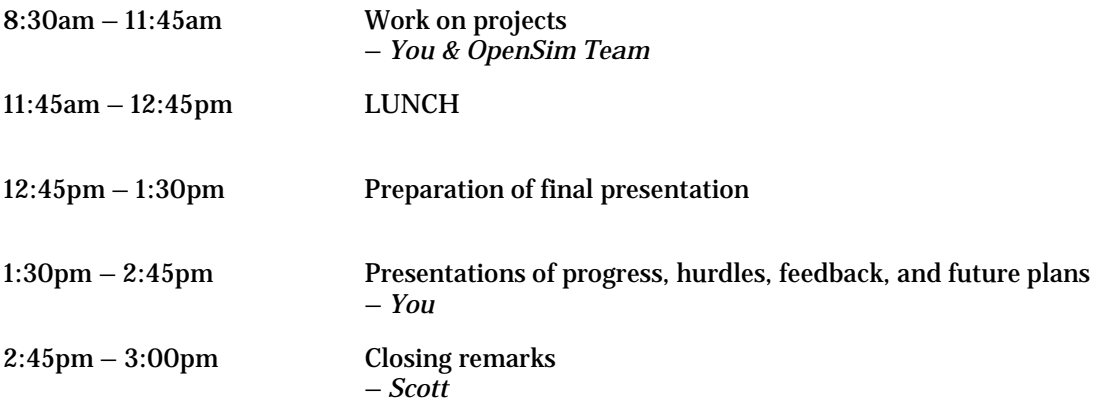